# **13 Potenzen mit** *rationalen* **Exponenten**

Erinnerung: Bei einer **Potenz** *x <sup>y</sup>* heisst *x* **Basis** und *y* **Exponent**.

<span id="page-0-0"></span>Bisher wurden nur Potenzen mit *ganzzahligen* Exponenten definiert. Für solche Potenzen kennen wir bereits die folgenden Potenzgesetze.

#### **Merke 13.1** Potenzgesetze (für ganzzahlige Exponenten)

Für alle reellen Zahlen  $a, b \in \mathbb{R}$  und alle *ganzen* Zahlen  $m, n \in \mathbb{Z}$  als Exponenten gelten die folgenden Potenzgesetze:

$$
a^m \cdot a^n = a^{m+n} \qquad (a \cdot b)^m = a^m \cdot b^m \qquad (a^m)^n = a^{m \cdot n}
$$

Daraus lassen sich die folgenden Gesetze ableiten:

$$
\frac{a^m}{a^n} = a^{m-n} \qquad \left(\frac{a}{b}\right)^m = \frac{a^m}{b^m} \qquad a^{-m} = \frac{1}{a^m} = \left(\frac{1}{a}\right)^m
$$

#### **13.0.1 Potenzen mit rationalen Exponenten**

Wir möchten nun auch Potenzen mit *rationalen* Exponenten definieren – und zwar so, dass die obigen Gesetze auch für solche Exponenten gültig bleiben.

### <span id="page-0-1"></span>**[Aufgabe 13.1](#page-7-0)**

- a) Finden Sie heraus, wie  $5^{\frac{1}{2}}$  definiert werden sollte, damit die Potenzgesetze weiterhin gültig sind. *Hinweis: Potenzieren Sie mit einem geeigneten naturlichen Exponenten, damit etwas Bekanntes entsteht. ¨*
- b) Welche Eigenschaft muss die Zahl  $7^{\frac{1}{3}}$  haben?
- c) Wie kann  $11^{\frac{2}{5}}$  beschrieben werden?
- Begründen Sie, warum man  $5^{\frac{1}{2}}$  nicht als d) Begründen Sie, warum man  $5^{\frac{1}{2}}$  nicht als  $-\sqrt{5}$  definieren kann. *Hinweis: Betrachten Sie dazu*  $\left(5^{\frac{1}{4}}\right)^2$ .

**Definition 13.1** «Wurzel ist hoch  $\frac{1}{2}$ »

Für jede nicht-negative reelle Zahl $a \in \mathbb{R}^+_0$  definieren wir:

 $a^{\frac{1}{2}} = \sqrt{a}$ 

**Definition 13.2** *n*-te Wurzeln

Für jede nicht-negative reelle Zahl  $a \in \mathbb{R}_0^+$  ist die *n*-te Wurzel aus *a*, geschrieben als  $\sqrt[n]{a}$  oder  $a^{\frac{1}{n}}$ , als diejenige nicht-negative Zahl definiert, die mit *n* potenziert *a* ergibt.

 $\sqrt[n]{a} = a^{\frac{-1}{n}}$ 

Mit anderen Worten ist  $\sqrt[n]{a}$  die nicht-negative Lösung der Gleichung  $x^n = a$ . **Beachte:**  $\sqrt{a} = \sqrt[2]{a}$  and  $\sqrt[3]{a} = a$ . Beachte: Die *n*-te Wurzel ist nur für nicht-negative Zahlen definiert und selbst nicht-negativ.

<span id="page-0-2"></span>**★ [Aufgabe 13.2](#page-7-1)** Skizzieren Sie in einem Koordinatensystem mit Einheit 10 Häuschen, das den *x*-Bereich  $[0,2]$  und *y*-Bereich  $[0,1.5]$  abdeckt, die Graphen der Funktionen  $\sqrt[n]{x}$  für  $n=2,3,4,5$ . *Beachten Sie, dass alle Graphen bei* (0*,* 0) *eine vertikale Tangente haben!*

Sie dürfen gerne Hilfsmittel benutzen (TR, GeoGebra, etc.), um die Koordinaten möglichst weniger, aber geeigneter Punkte zu bestimmen, die Sie dann in Ihren Graphen übertragen.

#### <span id="page-1-0"></span>**[Aufgabe 13.3](#page-7-2)**

- a) Finden Sie in der folgenden Liste alle Werte, die gleich  $\sqrt[5]{7}^3$  sind:  $\sqrt[3]{5}^7$ ,  $\sqrt[3]{5}^7$ ,  $\sqrt[3]{7}$ ,  $\sqrt[5]{3}$ ,  $\sqrt[5]{3}$ ,  $\sqrt[5]{7}$ ,  $\sqrt[5]{3}$ ,  $\sqrt[5]{3}$ ,  $\sqrt[5]{3}$ ,  $\sqrt[5]{5}$  and  $\sqrt[5]{5}$ . Sie dürfen einen Taschenrechner verwenden (müssen aber nicht).
- b) Zeigen Sie: Die dritte Potenz von  $\sqrt[3]{a}^5$  ist  $a^5$ . Folgern Sie daraus, dass  $\sqrt[3]{a}^5 = \sqrt[3]{a^5}$ .
- $\sim$  *δ z* eigen Sie allgemeiner: Die *n*-te Potenz von  $\sqrt[n]{a}$ <sup>m</sup> ist  $a^m$ . Folgern Sie daraus, dass  $\sqrt[n]{a}$ <sup>m</sup> =  $\sqrt[n]{a^m}$ .

### <span id="page-1-1"></span>**[Aufgabe 13.4](#page-8-0)**

a) Diesmal ohne Taschenrechner. Welche Werte in folgender Liste sind gleich  $\sqrt[5]{7^3}$ ? Desinar onne Taschemec

Zeigen Sie Gleichheit oder Ungleichheit, indem Sie die Werte geschickt potenzieren.

- $\frac{2.56 \text{ m}}{2}$  bie chromoto out ongetralized, make the world general in the set of  $\sqrt{7^3} = \sqrt[5]{7^{3n}}$  fur alle positiven natural in Tahlen *n*.
- c) Zeigen Sie, dass  $\sqrt[n]{a^m} = \sqrt[nk]{a^{mk}}$  für alle positiven natürlichen Zahlen *n, m, k* und alle *a* ∈ R<sup>+</sup> gilt.

**Definition 13.3** Potenzen mit *rationalen* Exponenten

Für jedes  $a \in \mathbb{R}_0^+$  und jedes  $q \in \mathbb{Q}$  (schreibe  $q = \frac{z}{n}$  mit  $z \in \mathbb{Z}$  und  $n \in \mathbb{N}^*$ ) definieren wir  $a^q = a^{\frac{z}{n}}$  wie folgt:

$$
a^{q} = a^{\frac{z}{n}} \stackrel{\text{Definition}}{=} (a^{z})^{\frac{1}{n}} = \sqrt[n]{a^{z}} \stackrel{\text{Aufgabe 13.3 (c)}}{=} (\sqrt[n]{a})^{z} = (a^{\frac{1}{n}})^{z}
$$

**Beachte:** Ob die rationale Zahl *q* gekürzt ist oder nicht, spielt nach Aufgabe  $13.4$  (c) keine Rolle. **Beachte:** Potenzen mit rationalen Exponenten sind **nur für nicht-negative Basen** definiert. Wer ganz genau ist: Im Fall  $a = 0$  muss  $q \neq 0$  gelten, d.h.  $z \neq 0$ , denn  $0^0$  ist nicht definiert.

Man kann zeigen (siehe Aufgabe [13.5\)](#page-1-2), dass die Potenzgesetze für *rationale* Exponenten weiterhin gelten:

**Merke 13.2** Potenzgesetze (für rationale Exponenten)

Für alle nicht-negativen reellen Zahlen  $a, b \in \mathbb{R}_0^+$  und alle *rationalen* Zahlen  $p, q \in \mathbb{Q}$  als Exponenten gelten die folgenden Potenzgesetze:

> $a^p \cdot a^q = a^{p+q}$  $(a \cdot b)^p = a^p \cdot b^p$  $(a^p)^q = a^{p \cdot q}$

Daraus lassen sich die folgenden Gesetze ableiten:

$$
\frac{a^p}{a^q} = a^{p-q} \qquad \left(\frac{a}{b}\right)^p = \frac{a^p}{b^p} \qquad a^{-p} = \frac{1}{a^p} = \left(\frac{1}{a}\right)^p
$$

<span id="page-1-2"></span>**[Aufgabe 13.5](#page-9-0)** Folgern Sie die Potenzgesetze für rationale Exponenten aus den Potenzgesetzen für ganzzahlige Exponenten und der Definition von Potenzen mit rationalen Exponenten.

<span id="page-1-3"></span>**★[Aufgabe 13.6](#page-9-1)** Vereinfachen Sie jeweils so weit wie möglich:

a)  $x^{\frac{1}{2}}x^{-\frac{2}{3}}x^{\frac{3}{5}}$  b) x b)  $x^{-\frac{3}{7}}x^{-2}x^{\frac{17}{7}}$ c)  $(xy)^{\frac{1}{3}}x^{-\frac{1}{3}}$  d) (z d)  $(z^{\frac{7}{3}})^{-\frac{2}{11}}$ e) Schreiben Sie als Produkt von Potenzen:  $\left(x^{-\frac{5}{7}}y\right)^{\frac{7}{3}}$ f)  $(z^{\frac{2}{7}}a)^{-\frac{7}{5}}a^{\frac{22}{5}}z^{\frac{2}{5}}$  $x^{\frac{3}{4}}$ g)  $\frac{x}{x-3}$ 

- Schreiben Sie als Produkt von Potenzen (ohne Bruchstrich):  $\left(\frac{x}{y}\right)^{\frac{3}{7}} \cdot \frac{y^{\frac{2}{3}}}{x^{-1}}$ h) Schreiben Sie als Produkt von Potenzen (ohne Bruchstrich):  $\left(\frac{x}{y}\right)^{1} \cdot \frac{y^3}{x^{-\frac{5}{3}}}$
- Schreiben Sie als Bruch von Produkten von Potenzen mit **positiven** Exponenten:  $\left(\frac{b}{ca}\right)^{-\frac{3}{7}} \cdot \frac{a^{\frac{2}{3}}}{b-\frac{2}{3}}$ i) Schreiben Sie als Bruch von Produkten von Potenzen mit **positiven** Exponenten:  $\left(\frac{b}{ca}\right)^{-\frac{1}{7}} \cdot \frac{a^3}{b^{-\frac{1}{5}}}$

j) 
$$
\left(\frac{1}{5^{-x}}\right)^3 \cdot 5^{-2x}
$$
  
\nk)  $\frac{(3x+y^2)^{\frac{3}{4}}}{\sqrt[4]{3x+y^2}}$   
\nl)  $(a^2-b^2)^{\frac{2}{3}} \cdot (a^2+2ab+b^2)^{\frac{2}{3}}$   
\nm)  $a(a+b^2)^{-\frac{1}{2}} + \frac{b^2}{\sqrt{a+b^2}}$ 

<span id="page-2-0"></span>**[Aufgabe 13.7](#page-9-2)** «Kreative Fehler»: Ein fiktiver kreativer Schüler behauptet, dass die folgenden Rechnungen für alle Belegungen der Variablen stimmen – dabei wimmelt es nur so von Fehlern.

Uberlegen Sie sich bei jedem Fehler, welche Regel der Schüler irrtümlicherweise als richtig angenommen haben könnte (falls der Fehler nicht zu abstrus ist) und widerlegen Sie diese «Regel» durch ein **möglichst einfaches**, **explizites Gegenbeispiel**, in dem als Exponenten möglichst nur ganze Zahlen vorkommen.

a)  $a^{\frac{2}{3}} + b^{\frac{2}{3}} = (a+b)^{\frac{2}{3}}$  b) a b)  $a^{\frac{5}{3}} + a^{\frac{1}{3}} = a^{\frac{5+1}{3}} = a^{\frac{6}{3}} = a^2$ *c*)  $a^{\frac{4}{3}} \cdot a^{\frac{3}{7}} = a^{\frac{4}{3} \cdot \frac{3}{7}} = a^{\frac{4}{7}}$  d) (*a* d)  $(a^{\frac{3}{2}} + a^{\frac{1}{2}})^2 = a^3 + a$ e)  $\left(z^{\frac{2}{5}}\right)^{\frac{3}{5}} = z^{\frac{2+3}{5}} = z^{\frac{5}{5}} = z^1 = z$  $a^{-\frac{4}{7}}$ f)  $\frac{a^{\frac{4}{7}}}{b^{\frac{4}{7}}} = (a-b)^{\frac{4}{7}}$  $a^{-\frac{2}{3}}$  $\frac{a^{\frac{2}{3}}}{b^{\frac{2}{3}}} = \frac{a^1}{b^1}$ *b* <sup>1</sup> = *a b* g) *<sup>a</sup>* 13 7  $\frac{a^{\frac{13}{7}}}{b^{\frac{4}{7}}} = \frac{a^{\frac{13-4}{7}}}{b^{\frac{4-4}{7}}}$  $\frac{a^{\frac{13-4}{7}}}{b^{\frac{4-4}{7}}} = \frac{a^{\frac{9}{7}}}{b^{\frac{0}{7}}}$ *b*)  $\frac{a^{\frac{13}{7}}}{b^{\frac{4}{7}}} = \frac{a^{\frac{13-4}{7}}}{b^{\frac{4-4}{7}}} = \frac{a^{\frac{9}{7}}}{b^{\frac{9}{7}}} = \frac{a^{\frac{9}{7}}}{1} = a^{\frac{9}{7}}$ *i*)  $a^{\left(\frac{2}{3}\right)^2} = \left(a^{\frac{2}{3}}\right)^2$ 

Merke 13.3 Wurzelgesetze (für Quadratwurzeln)

Für alle  $a, b \in \mathbb{R}_0^+$  und alle  $n \in \mathbb{Z}$  gelten:

$$
\sqrt{a \cdot b} = \sqrt{a} \cdot \sqrt{b} \qquad \qquad \sqrt{\frac{a}{b}} = \frac{\sqrt{a}}{\sqrt{b}} \qquad \qquad \left(\sqrt{a}\right)^n = \sqrt{a^n}
$$

Achtung, beleidigen Sie Pythagoras nicht:

√ √  $\overline{a+b} \neq \sqrt{a} +$  $\sqrt{N}$ 八 *b.*

### <span id="page-2-1"></span>**[Aufgabe 13.8](#page-10-0)**

- a) Folgern Sie aus den Potenzgesetzen für rationale Exponenten die drei Wurzelgesetze in der obigen Merkebox. √
- zeigen Sie durch explizite Angabe von mindestens drei Gegenbeispielen, dass  $\sqrt{a+b} = \sqrt{a} + \sqrt{a^2 + b^2}$ b) Zeigen Sie durch explizite Angabe von mindestens drei Gegenbeispielen, dass  $\sqrt{a} + b = \sqrt{a} + \sqrt{b}$  im Allgemeinen falsch ist.
- c) Warum genau wäre es eine Beleidung für Pythagoras?
- Für welche reellen Zahlen *a* und *b* gilt die Gleichung  $\sqrt{a+b} = \sqrt{a} +$ √ d) Für welche reellen Zahlen a und b gilt die Gleichung  $\sqrt{a+b} = \sqrt{a} + \sqrt{b}$ ?

**Merke 13.4** Wurzelgesetze (für *n*-te Wurzeln)

Л

Für alle  $n \in \mathbb{N}$  und alle  $a, b \in \mathbb{R}_0^+$  und alle  $m \in \mathbb{Z}$  gelten:

$$
\sqrt[n]{a \cdot b} = \sqrt[n]{a} \cdot \sqrt[n]{b} \qquad \qquad \sqrt[n]{\frac{a}{b}} = \frac{\sqrt[n]{a}}{\sqrt[n]{b}} \qquad \qquad \left(\sqrt[n]{a}\right)^m = \sqrt[n]{a^m}
$$

<span id="page-2-2"></span>Achtung:

Summen sind doof:  $\sqrt[n]{a+b} \neq \sqrt[n]{a} + \sqrt[n]{b}$ .

八

### **[Aufgabe 13.9](#page-11-0)**

- a) Folgern Sie aus den Potenzgesetzen für rationale Exponenten die drei Wurzelgesetze für *n*-te Wurzeln in der obigen Merkebox.
- b) Zeigen Sie, dass  $\sqrt[m]{\sqrt[n]{a}} = \sqrt[mn]{a} = \sqrt[n]{\sqrt[m]{a}}$  gilt.

<span id="page-3-1"></span>**[Aufgabe 13.10](#page-11-1)** Schreiben Sie das Resultat als eine einzige Potenz mit einem rationalem Exponenten. Empfehlung: Ersetzen Sie alle Wurzelausdrucke durch geeignete Potenzen. ¨

Beispiel: 
$$
\sqrt{x \cdot \sqrt{x}} = \left(x \cdot x^{\frac{1}{2}}\right)^{\frac{1}{2}} = \left(x^{\frac{3}{2}}\right)^{\frac{1}{2}} = x^{\frac{3}{4}}
$$
  
\na)  $x^2 \cdot \sqrt{\sqrt{x}}$   
\nb)  $\sqrt{\sqrt{x^3}}$   
\nc)  $\frac{\sqrt{x}}{\sqrt{\sqrt{x}}}$   
\nd)  $x^2 \cdot \frac{\sqrt{x^3} \cdot \sqrt{\frac{x}{\sqrt{\sqrt{x}}}}}{\sqrt{x^5} \cdot x}$   
\ne)  $\frac{\left(\sqrt{x} \cdot x^{\frac{1}{4}}\right)^3}{\left(\sqrt{x^3}\right)^{\frac{1}{2}}}$   
\nf)  $\sqrt{x} \cdot \sqrt{x} \cdot \sqrt{x} \cdot \sqrt{x}$ 

<span id="page-3-0"></span>**★[Aufgabe 13.11](#page-11-2)** Bei der temperierten Klavierstimmung ist das Verhältnis der Frequenzen zweier aufeinanderfolgender Halbtöne immer gleich (z.B. von e zu f). Für die Oktave (12 Halbtöne) ist das Frequenz-Verh¨altnis 1 : 2. Mit welchem Faktor *λ* muss die Frequenz eines Tones multipliziert werden, damit der Ton einen Halbton höher wird? *Hinweis: Tut man dies 12 Mal, erhält man eine Oktave, also eine Frequenz-Verdoppelung. Stellen Sie damit eine Gleichung fur¨ λ auf. Potenzieren Sie diese Gleichung mit einem geeigneten Exponenten* (oder ziehen Sie eine geeignete Wurzel), um sie aufzulösen.

<span id="page-3-2"></span>**[Aufgabe 13.12](#page-11-3)** Vereinfachen Sie und schreiben Sie das Resultat als eine einzige Potenz von *x* mit rationalem Exponenten:

a) 
$$
\sqrt{\sqrt[5]{x^2} \cdot \sqrt[2]{x^5}}
$$
  
b)  $\frac{x^{\frac{2}{3}}}{\sqrt[3]{x}}$   
c)  $\left(\sqrt[5]{x^{-\frac{1}{3}}}\right)^{\frac{3}{5}}$   
d)  $\sqrt[n]{\sqrt[n]{\sqrt[n]{x}}$   
e)  $\frac{\sqrt[3]{x}}{\sqrt[3]{x}}$   
f)  $\sqrt[n]{x \cdot \sqrt[n]{x \cdot \sqrt[n]{x} \cdot \sqrt[n]{x}}$ 

### <span id="page-3-3"></span>**[Aufgabe 13.13](#page-12-0)**

a) Die Schweizer Nationalbank gibt zur Zeit (November '16) Bundesanleihen mit einer Laufzeit von 42 Jahren heraus. Der gesamte Zins (mit Zinseszins über die 42 Jahre) beläuft sich auf 23.3%. Wie gross ist der jährliche Zinssatz?

*Hinweis: Stellen Sie eine Gleichung fur den j ¨ ¨ahrlichen Zinssatz auf, isolieren Sie dann die Potenz und potenzieren Sie dann die Gleichung auf beiden Seiten mit einem geeigneten Exponenten. Siehe auch* [http://www.snb.ch/de/ifor/finmkt/chmarket/id/finmkt\\_chmarket\\_fedbonds](http://www.snb.ch/de/ifor/finmkt/chmarket/id/finmkt_chmarket_fedbonds).

- b) Mit welchem Streckfaktor λ muss ein Würfel gestreckt werden, damit sich sein Volumen halbiert? Anwendung: Ein Würfel mit Kantenlänge 10 cm hat ein Volumen von 1 l. Welche Kantenlänge hat ein Würfel von 0.5 l Volumen?
- c) Eine Quinte ist ein Tonabstand von 7 Halbtönen. Wird eine Violine nach Gehör gestimmt, werden die Quinten (Tonabstand zweier nebeneinander liegender Saiten) rein gestimmt («reine Stimmung»). Das Frequenzverh¨altnis ist genau 3 : 2 = 1*.*5. Das Klavier hingegen ist temperiert gestimmt (siehe Aufgabe [13.11\)](#page-3-0). Wenn man annimmt, dass das Kammer-a (a1) beider Instrumente auf genau 440 Hz gestimmt ist: Wie viel Prozent höher ist die Frequenz der reinen Quinte darüber (e2) gegenüber der temperierten Quinte?

*Zusatzaufgabe: Mit Hilfe eines Computers (z.B. mit GeoGebra) sch¨atzen Sie die Frequenz der entstehenden Schwebung ab, wenn beide Instrumente das e2 spielen. K¨onnen Sie diese Frequenz exakt berechnen?*

## **13.1 Normalform von Wurzeltermen**

**Definition 13.4** Normalform

Ein Wurzelterm in Normalform sieht wie folgt aus:

$$
q_0 + q_1\sqrt{n_1} + q_2\sqrt{n_2} + \ldots + q_m\sqrt{n_m}
$$

$$
\overline{n_m} \qquad \text{mit } q_0, \ldots, q_m \in \mathbb{Q} \text{ und } n_1, \ldots, n_m \in \mathbb{N}
$$

wobei alle *n<sup>i</sup>* voneinander verschieden und quadratfrei sind (d.h. sie haben keine Quadratzahl als Teiler).

**Merke 13.5** Normalform

- Wurzeln im Nenner: Erweitern. Beispiel  $\frac{1}{\sqrt{2}}$  $\overline{2} = \frac{1}{\sqrt{2}}$ √  $\frac{1 \cdot \sqrt{2}}{\sqrt{2}}$  $2 \cdot$ √  $\frac{1}{2}$  = √  $\overline{c}$  $\frac{2}{2} = \frac{1}{2}$  $\frac{1}{2}$ . √ 2.
- Quadrate unter der Wurzel: Vorziehen. Beispiel  $\sqrt{27} = \sqrt{9 \cdot 3} = \sqrt{9}$ . √  $3=3$ √ 3.

<span id="page-4-0"></span>**[Aufgabe 13.14](#page-13-0)** Schreiben Sie die folgenden Ausdrucke in Normalform. ¨ *Hinweis: Die Primfaktorzerlegung kann helfen.*

a) 
$$
\sqrt{240}
$$
  
\nb)  $\sqrt{35} \cdot \sqrt{15} \cdot \sqrt{21}$   
\nc)  $\sqrt{8} + \sqrt{32}$   
\nd)  $\sqrt{4000}$   
\ne)  $\frac{6}{\sqrt{3}}$   
\nf)  $\frac{\sqrt{18}}{\sqrt{12}}$   
\ng)  $(\sqrt{2} + \sqrt{3}) \cdot (\sqrt{8} - \sqrt{6}) \text{ h}) \frac{\sqrt{7}}{\sqrt{5}}$ 

<span id="page-4-1"></span>**★[Aufgabe 13.15](#page-13-1)** Bringen Sie die folgenden Ausdrücke auf Normalform. Beispiel:

$$
\frac{1}{\sqrt{2} + \sqrt{3}} = \frac{1}{\sqrt{2} + \sqrt{3}} \cdot \frac{\sqrt{3} - \sqrt{2}}{\sqrt{3} - \sqrt{2}} = \frac{\sqrt{3} - \sqrt{2}}{(\sqrt{3})^2 - (\sqrt{2})^2} = \frac{\sqrt{3} - \sqrt{2}}{3 - 2} = \sqrt{3} - \sqrt{2}
$$
\na)  $\frac{2}{\sqrt{5} + \sqrt{3}}$  b)  $\frac{4}{\sqrt{5} - \sqrt{3}}$  c)  $\frac{1}{\sqrt{x} + \sqrt{y}}$  d)  $\frac{\sqrt{x}}{\sqrt{x} - \sqrt{y}}$ 

### **13.2 Wurzelgleichungen**

**Merke 13.6**

Wird eine Gleichung auf beiden Seiten **quadriert**, so können neue Lösungen dazu kommen, die keine Lösung der ursprünglichen Gleichung sind.

Es muss am Schluss also eine **Probe** gemacht werden.

Das Quadrieren beider Seiten einer Gleichung wird bisweilen **Gewinnumformung** oder **Aufpassumformung** genannt.

Die üblichen Gleichungsumformungen, die die Lösungsmenge nicht ändern, werden **Äquivalenzumformungen** genannt.

<span id="page-4-2"></span>**X** [Aufgabe 13.16](#page-13-2) Lösen Sie nach *x* auf:

a) 
$$
\sqrt{x+7} = 7
$$
  
\nb)  $\sqrt{x+7} = -7$   
\nc)  $\sqrt{x-3} = \frac{2}{\sqrt{2}} \cdot \sqrt{x+7}$   
\nd)  $\frac{2}{\sqrt{2}} \cdot \sqrt{x-3} = \sqrt{x+7}$ 

<span id="page-4-3"></span>**[Aufgabe 13.17](#page-14-0)** Lösen Sie die Gleichungen mit folgender Lösungsstrategie: Nach dem ersten Quadrieren wird noch eine Wurzel übrigbleiben. Formen Sie dann die Gleichung so um, dass die Wurzel alleine auf einer Seite steht und quadrieren Sie nochmals.

a) 
$$
\sqrt{4x+5} = \sqrt{x-1} + \sqrt{x+4}
$$
  
b)  $\sqrt{x-2} = \sqrt{x+3} + \sqrt{x-1}$ 

# **13.3 Berechnung von Wurzeln**

**Aufgabe 13.18** Finden Sie ein Verfahren, um mit Hilfe eines Taschenrechners, aber **nur** unter Verwendung der Grundrechenarten (Addition, Subtraktion, Multiplikation, Division), die folgenden Wurzeln auf 5 Nachkommastellen genau zu bestimmen.

```
a) \sqrt{378} 19.4422220952236 b) \sqrt{ }
```
b)  $\sqrt{9779}$  98.8888264668967

Beschreiben Sie Ihr Verfahren in einer Art Anleitung so genau, dass eine Mitschülerin es nachvollziehen könnte. Schätzen Sie ab, wie viele Rechenoperationen (bzw. Tastendrücke auf dem TR) Sie in etwa brauchen, um die 5 Nachkommastellen zu bestimmen. Schätzen Sie ab, wie viele Schritte Sie bräuchten, um 10 Nachkommastellen zu erhalten.

<span id="page-5-0"></span>**Aufgabe 13.19** Berechnet man eine Wurzel, entspricht das der Berechnung der Quadratseite *s* eines √ Quadrates mit gegebenem Flächeninhalt *A*. Also  $s = \sqrt{A}$ . Dazu geht man nun wie folgt vor:

**Schritt 1** Man schätze *s* (z.B. 1).

**Schritt 2** Man berechne die Seite *b* eines Rechtecks mit Fl¨ache *A*, wenn die andere Seite *s* (die aktuelle Schätzung) ist.

**Schritt 3** Die Wurzel muss dazwischen liegen. Neue Schätzung *s* ist der Durchschnitt von *s* und *b*.

**Schritt 4** Wenn die aktuelle Schätzung *s* nicht gut genug ist, gehe zu Schritt 2. Sonst Ende.

Wie viele Durchgänge brauchen Sie, um 5 Nachkommastellen zu bestimmen? Um 10 Nachkommastellen zu bestimmen?

**Aufgabe 13.20** Bestimmen Sie mit Hilfe eines Taschenrechners, aber **nur** unter Verwendung der Grundrechenarten (Addition, Subtraktion, Multiplikation, Division), die folgenden Wurzeln mit einer Genauigkeit von 5 Nachkommastellen.

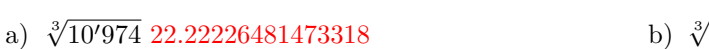

b)  $\sqrt[3]{37'037}$  33.33332222222185

 $\alpha$ )  $\sqrt[4]{77'160}$  16.666639999936 d)  $\sqrt[5]{$ 

d)  $\sqrt[5]{5'}292\,5.555510427711303$ 

**Aufgabe 13.21** Entwickeln Sie ein Verfahren wie in Aufgabe [13.19](#page-5-0) fur 3-te Wurzeln. Versuchen Sie, das ¨ Verfahren auf *n*-te Wurzeln zu verallgemeinern.

### **13.4 Potenzfunktionen**

**Definition 13.5** Potenzfunktion

Eine Potenzfunktion kann in der Form

$$
f(x) = a \cdot x^p
$$

geschrieben werden, mit  $a \in \mathbb{R}$  und  $p \in \mathbb{Q}$ .

**Merke 13.7** Definitionsbereich

<span id="page-5-1"></span>Der Definitionsbereich einer Potenzfunktion hängt von  $p$  ab:  $p \in \mathbb{N}^+$  «*N plus*»  $\mathbb{D} = \mathbb{R}$   $f(x) = x$  $f(x) = x^2$  $p \in \mathbb{Z}_0^-$  «*Z* Null minus»  $\mathbb{D} = \mathbb{R}$ <sup>★</sup><br>  $f(x) = x^{-1} = \frac{1}{x}$ <br>  $f(x) = x^{\frac{-1}{2}} = \sqrt{x}$  $p \in \mathbb{Q}^+ \setminus \mathbb{N}$  «*Q plus ohne N*»  $+$ <sub>0</sub>  $p \in \mathbb{Q}^- \setminus \mathbb{Z}$  «*Q* minus ohne  $\mathbb{Z}_p$   $\mathbb{D} = \mathbb{R}^+$ +  $f(x) = x^{-\frac{1}{3}} =$ 1  $\frac{1}{\sqrt[3]{x}}$  **[Aufgabe 13.22](#page-14-1)** Bestimmen Sie die Parameter *a* und *p* folgender Potenzfunktionen. Die Funktionsterme müssen zum Teil erst umgeformt werden.

a)  $f(x) = 3x^4$ a)  $f(x) = 3x^4$  b)  $f(x) = -x^2$  c)  $f(x) = \frac{1}{2x}$ c)  $f(x) = \frac{1}{2x^2}$  d)  $f(x) = 1$ <br>g)  $f(x) = -\sqrt{4x}$  h)  $f(x) = \frac{9}{(-3x)^3}$ e)  $f(x) = 0$  f)  $f(x) = x$ 

<span id="page-6-0"></span>**[Aufgabe 13.23](#page-15-0)** Zeichnen Sie auf ein A4-Blatt ein Koordinatensystem mit Nullpunkt in der Blattmitte, das das Intervall [−1*.*5*,* 1*.*5] auf der *x*-Achse und das Intervall [−3*,* 3] auf der *y*-Achse abdeckt. Die Einheit soll etwa 4 cm betragen. Zeichnen Sie in dieses Koordinatensystem acht Graphen: Zeichnen Sie fur jeden der Werte ¨  $p = 1, p = 2, p = 3, p = -1, p = -2, p = \frac{1}{2}, p = \frac{1}{3} \text{ und } p = -\frac{1}{2} \text{ den Graphen der Funktion } f(x) = x^p.$ 

<span id="page-6-1"></span>**[Aufgabe 13.24](#page-17-0)** Für die Graphen der Potenzfunktion, die Sie in Aufgabe [13.23](#page-6-0) gezeichnet haben, berechnen Sie die Koordinaten der Schnittpunkte mit den Seiten des achsenparallelen Rechtecks, das durch die Punkte (−1*.*5*,* 3) und (1*.*5*,* −3) aufgespannt wird.

**[Aufgabe 13.25](#page-17-1)** Beschreiben Sie, wie folgende Funktionsgraphen für sehr grosse  $n \in \mathbb{N}$  aussehen:

<span id="page-6-2"></span>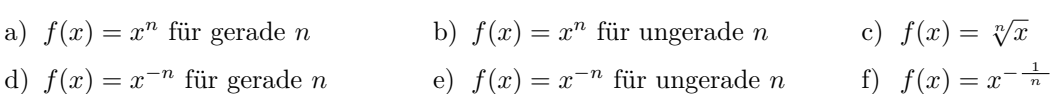

<span id="page-6-3"></span>**[Aufgabe 13.26](#page-17-2)** Um die Helligkeit von LEDs zu regulieren, wird i.A. nicht der Strom durch die LED reguliert, da man dafür eine komplizierte Schaltung bräuchte, die überdies energetisch ineffiziente wäre. Stattdessen wird die LED schnell ein- und ausgeschaltet. Je nach zeitlichem Anteil der Anschaltphase wird die LED verschieden hell wahrgenommen. Man spricht vom «Duty-Cycle». 0% heisst immer ausgeschaltet, 100% heisst immer eingeschaltet, 25% heisst z.B. w¨ahrend 250 *µ*s eingeschaltet und w¨ahrend 750 *µ*s ausgeschaltet (was einer Frequenz von 1 kHz entspricht).

Die menschliche Wahrnehmung der Lichtintensität ist nicht linear: Der wahrgenommene Helligkeitsunterschied zwischen 10% und 20% Duty-Cycle ist viel grösser als der zwischen 80% und 90%.

Sei  $x \in [0,1]$  die wahrgenommene Intensität. Gesucht ist eine Funktion  $f(x)$ , die den passenden Duty-Cycle, ebenfalls ∈ [0, 1] liefert. Skizzieren Sie, wie die Funktion  $f(x)$  in etwa aussehen könnte. Wie könnte der Funktionsterm von  $f(x)$  konkret aussehen?

*Hinweis: Diese Art von Umrechnung zwischen energetischer und wahrgenommener Helligkeit wird in der digitalen Bildverarbeitung auch «Gammakorrektur» genannt (siehe online fur mehr Information dazu). ¨*

### **13.5 Repetitionsaufgaben**

**Aufgabe 13.27** Beweisen Sie die Potenzgesetze (siehe Merke-Box [13.1](#page-0-0) «Potenzgesetze» auf Seite [1\)](#page-0-0) fur ¨ (positive Basen und) naturliche Exponenten, d.h. schreiben Sie einfach nachzuvollziehende Umformungen auf, ¨ die die Gesetze erklären.

<span id="page-6-4"></span>**Aufgabe 13.28** Repetieren Sie Aufgaben [13.6](#page-1-3) und [13.10](#page-3-1) und [13.12.](#page-3-2)

**[Aufgabe 13.29](#page-17-3)** Das Hypervolumen eines 4-dimensionalen Hyperwürfels mit Seitenlänge s ist  $s^4$ .

<span id="page-6-5"></span>Wie lange ist die Seitenlänge eines 4-dimensionalen Hyperwürfels mit Hypervolumen a)  $1 \text{ m}^4$  und b)  $0.5 \text{ m}^4$ ? c) Mit welchem Streckfaktor muss ein 4-dimensionaler Hyperwürfel gestreckt werden, damit sich sein Hypervolumen verhundertfacht?

**X [Aufgabe 13.30](#page-17-4)** Ohne die Gleichungen zu lösen, begründen Sie, warum die folgenden Gleichungen keine Lösung haben. Betrachten Sie dazu z.B. die Vorzeichen der Seiten der Gleichungen (Positivität, Negativität), welche Werte für x auf beiden Seiten überhaupt in Frage kommen oder die folgende Tatsache: Wenn für beliebige weiche werte fur *x* auf beiden seiten uberhaupt in Frage kommen oder die folg<br>positive Zahlen *a* und *b* die Ungleichung *a* < *b* gilt, dann gilt auch  $\sqrt{a} < \sqrt{b}$ .

a)  $\sqrt{x+4} = -4$  b) – b)  $-\sqrt{x-5} = 5$  *c*)  $\sqrt{x-4} = \sqrt{-x-4}$ *x* <sup>2</sup> = − √ d) *<sup>x</sup>* + 2 <sup>√</sup> e)  $\sqrt{x+1} = \sqrt{x-1} + \sqrt{x+2}$  *f*)  $\sqrt{x-4} = 2 - x$ 

### 13.6 Lösungen

Hinweise zu den Symbolen:

 $\mathcal{\hat{R}}$  Diese Aufgaben könnten (mit kleinen Anpassungen) an einer Prüfung vorkommen. Für die Prüfungsvorbereitung gilt: "If you want to nail it, you'll need it".

**#** Diese Aufgaben sind wichtig, um das Verständnis des Prüfungsstoffs zu vertiefen. Die Aufgaben sind in der Form aber eher nicht geeignet für eine Prüfung (zu grosser Umfang, nötige «Tricks», zu offene Aufgabenstellung, etc.). Teile solcher Aufgaben können aber durchaus in einer Prüfung vorkommen!.

 $\mathcal X$  Diese Aufgaben sind dazu da, über den Tellerrand hinaus zu schauen und/oder die Theorie in einen grösseren Kontext zu stellen.

**L¨osung zu Aufgabe [13.1](#page-0-1)** ex-hoch-bruch-herleiten

a) Wenn man mit 2 potenziert erhält man, laut Potenzgesetzen:

<span id="page-7-0"></span>
$$
\left(5^{\frac{1}{2}}\right)^2 = 5^{\frac{1}{2}\cdot 2} = 5^1 = 5
$$

Also muss  $5^{\frac{1}{2}}$  eine Zahl sein, die quadriert 5 ergibt, d.h.  $\sqrt{5}$  oder  $-$ √ 5. Warum − √ 5 nicht geht, werden Sie in Teilaufgabe d) herausfinden.

- b)  $7^{\frac{1}{3}}$  muss jene Zahl sein, die hoch 3 gerechnet 7 ergibt, weil  $\left(7^{\frac{1}{3}}\right)^3 = 7^{\frac{3}{3}} = 7^1 = 7$ . Man spricht auch von der dritten Wurzel von 7.
- c) Potenziert man die Zahl mit 5 erhält man  $11^2$ , weil  $\left(11^{\frac{2}{5}}\right)^5 = 11^2$ . Also muss  $11^{\frac{2}{5}}$  jene Zahl sein, deren fünfte Potenz  $11^2 = 121$  ist.
- <span id="page-7-1"></span>Die Rechnung  $\left(5^{\frac{1}{4}}\right)^2 = 5^{\frac{1}{4}\cdot 2} = 5^{\frac{1}{2}}$  zeigt, dass  $5^{\frac{1}{4}}$  ein Quadrat ist. Da jedes Quadrat positiv (oder eventuell Null) ist, muss  $5^{\frac{1}{2}} = +\sqrt{5}$  gelten. d)

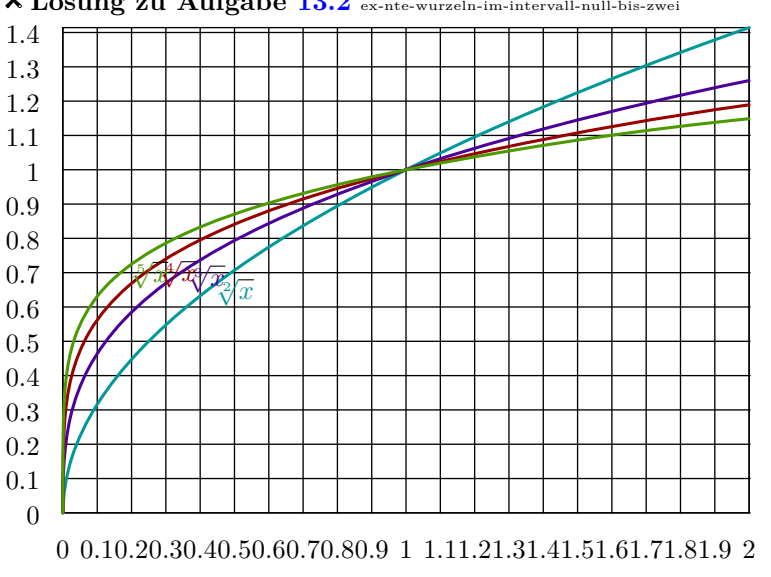

#### **X** Lösung zu Aufgabe [13.2](#page-0-2) ex-nte-wurzeln-im-intervall-null-bis-z

<span id="page-7-2"></span>**L¨osung zu Aufgabe [13.3](#page-1-0)** ex-potenzen-von-nten-wurzeln

a) Wenn man die Werte einfach per Taschenrechner ausrechnet, erhält man:

 $\sqrt[3]{5}^7 = \sqrt[3]{5}^7 \approx 42.749, \sqrt[3]{7}^5 = \sqrt[3]{7^5} \approx 25.615, \sqrt[5]{3}^7 = \sqrt[5]{3}^7 \approx 4.656, \sqrt[5]{7}^3 = \sqrt[5]{7^3} \approx 3.214, \sqrt[7]{3}^5 = \sqrt[7]{3^5} \approx$ <br>2.199  $\sqrt[7]{5}^3$   $\sqrt[7]{5}$  at 1.093  $\sqrt[7]{5}^3 = \sqrt[7]{5^3} \approx 1.993$ 

2.152,  $\sqrt{5}$  −  $\sqrt{5}$  −  $\sqrt{5}$ ,  $\sqrt{5}$ ; aber Achtung: Genaugenommen könnte es sein, dass diejenigen Stellen, die der Taschenrechner anzeigt, übereinstimmen, die Zahlen aber trotzdem verschieden sind!

Dass die Zahlen wirklich gleich sind, kann man einsehen, indem man die 5-ten Wurzeln «wegpotenziert»: Es gilt  $({\sqrt[5]{7}}^3)^5 = ({\sqrt[5]{7}})^{15} = ({\sqrt[5]{7}}^5)^3 = 7^3$  und  $({\sqrt[5]{7}}^3)^5 = 7^3$ , d.h. die beiden Zahlen  ${\sqrt[5]{7}}^3$  und  ${\sqrt[5]{7}}^3$  haben dieselbe 5-te Potenz:  $5/$ 3 5

$$
(\sqrt[5]{7}^3)^5 = (\sqrt[5]{7^3})^5
$$

Zieht man auf beiden Seiten der Gleichung die 5-te Wurzel (was erlaubt ist, denn beide Seiten sind nichtmegativ), so folgt  $\sqrt[5]{7}^3 = \sqrt[5]{7^3}$ .

Alternativ: Wie oben berechnet man  $({\sqrt[5]{7}}^3)^5 = ({\sqrt[5]{7}})^{15} = ({\sqrt[5]{7}}^5)^3 = 7^3$ . Dies bedeutet, dass  ${\sqrt[5]{7}}^3$  eine Zahl ist, deren 5-te Potenz  $7^3$  ist (ausserdem ist  $\sqrt[5]{7}^3$  eine nicht-negative reelle Zahl). Auf Grund der Definiton von  $\sqrt[5]{7^3}$  muss also  $\sqrt[5]{7}^3 = \sqrt[5]{7^3}$  gelten.

Um z.B.  $\sqrt[3]{5}^7 \neq \sqrt[5]{7}^3$  einzusehen, potenzieren wir beide Seiten mit 3 · 5 = 15 und erhalten einerseits

$$
\left(\sqrt[3]{5}^7\right)^{3\cdot 5} = \left(\sqrt[3]{5}\right)^{3\cdot 5\cdot 7} = \left(\left(\sqrt[3]{5}\right)^3\right)^{5\cdot 7} = 5^{35},
$$

also eine ganze Zahl, die nur 5 als Primfaktor enthält, und andererseits

$$
\left(\sqrt[5]{7}^{3}\right)^{5\cdot 3} = \ldots = 7^{9},
$$

also eine Zahl, die nur 7 als Primfaktor enthält.

Diese beiden Zahlen  $5^{35}$  und  $7^9$  können nicht gleich sein, weil die Primfaktorzerlegung eindeutig ist und damit eine Zahl nicht zwei verschiedene Primfaktorzerlegungen haben kann. Also gilt  $\sqrt[3]{5}^7 \neq \sqrt[5]{7}^3$ .

b) 
$$
\left(\sqrt[3]{a^5}\right)^3 = \sqrt[3]{a^{5\cdot 3}} = \sqrt[3]{a^{3\cdot 5}} = \left(\sqrt[3]{a^3}\right)^5 = a^5
$$
oder kurz  $\left(\sqrt[3]{a^5}\right)^3 = a^5$ .

*v* / *√*<br>Zieht man auf beiden Seiten die 3-te Wurzel (oder verwendet die Definition von  $\sqrt[3]{a^5}$ ), so folgt  $\sqrt[3]{a^5} = \sqrt[3]{a^5}$ .  $f(x) = (\sqrt[n]{a}^m)^n = \sqrt[n]{a}^{m \cdot n} = \sqrt[n]{a}^{n \cdot m} = (\sqrt[n]{a}^n)^m = a^m.$ 

 $(\sqrt{a})^n - \sqrt{a}^n = (\sqrt{a})^n - a$ .<br>Das Ziehen der *n*-ten Wurzel (oder die Definition von  $\sqrt[n]{a^m}$ ) liefert  $\sqrt[n]{a^m} = \sqrt[n]{a^m}$ .

**L¨osung zu Aufgabe [13.4](#page-1-1)** ex-potenzen-von-nten-wurzeln-erweiterte-brueche

- <span id="page-8-0"></span>• Zu  $\sqrt[10]{7^6}$ : Potenzieren mit  $10 = 5 \cdot 2$  ergibt  $\sqrt[10]{7^6}^{10} = 7^6$ . Da auch  $(\sqrt[5]{7}^3)^{10} = (\sqrt[5]{7})^{5\cdot 2} = (\sqrt[5]{7})^{5\cdot 3\cdot 2} = (\sqrt[5]{7})^{3\cdot 2} = 7^6$  ergibt, folgt (per Wurzelziehen)  $\sqrt[5]{7}^3 = \sqrt[10]{7^6}.$
- Zu <sup>10</sup>/<sup>146</sup>: Die 10-te Potenz davon ist 14<sup>6</sup>; dies ist verschieden von der 10-ten Potenz von  $\sqrt[5]{7}^3$  (siehe voriger Punkt). Also  $\sqrt[10]{14^6} \neq \sqrt[5]{7}^3$ .
- Zu <sup>15</sup>/7<sup>9</sup>: Die 15-te Potenz dieser nicht-negativen Zahl stimmt mit der 15-ten Potenz von √7<sup>3</sup> überein. Also folgt (per Wurzelziehen)  $\sqrt[15]{79} = \sqrt[5]{7}^3$ .
- Zu  $\sqrt[6]{8^4}$ : Potenziert man diese Zahl mit 30 = 5 · 6, so erhält  $(8^4)^5 = 8^{4 \cdot 5} = 8^{20} = 2^{60}$ . Die 30-te  $2u \text{ v} \circ$ . Fotenzielt man diese Zahl mit 30 = 5 · 0, so erhalt ( $\circ$ ) =  $\circ$  =  $\circ$  =  $\circ$  =  $\circ$  =  $\circ$  =  $\circ$  =  $\circ$  =  $\circ$  =  $\circ$  =  $\circ$  =  $\circ$  =  $\circ$  =  $\circ$  =  $\circ$  =  $\circ$  =  $\circ$  =  $\circ$  =  $\circ$  =  $\circ$  =  $\circ$  =  $\circ$  =
- b) Potenziert man beide Seiten der zu beweisenden Gleichung mit 5*n*, so erhält man  $(\sqrt[5]{7^3})^{5n} = 7^{3n}$ . Ziehen  $der(5n)$ -ten Wurzel liefert die gewünschte Gleichheit.
- c) Potenziert man beide Seiten der zu beweisenden Gleichung mit  $nk$ , so erhält man ( $\sqrt[n]{a^m}$ ) $^{nk} = a^{mk}$ . Ziehen der (*nk*)-ten Wurzel liefert die gewünschte Gleichheit.

a)

**L**ÖSUNG ZU Aufgabe [13.5](#page-1-2) ex-potenzgesetze-rationale-exponenten Erstes Potenzgesetz, wobei  $p = \frac{x}{m}$  und  $q = \frac{y}{n}$ :

<span id="page-9-0"></span>
$$
a^p \cdot a^q = a^{\frac{x}{m}} \cdot a^{\frac{y}{n}} = a^{\frac{x}{mn}} \cdot a^{\frac{my}{mn}} = (a^{\frac{1}{mn}})^{xn} \cdot (a^{\frac{1}{mn}})^{my}
$$
  
Potenzgesetz für ganze Exponenten  $(a^{\frac{1}{mn}})^{xn+my}$   
 $= a^{\frac{xn+my}{mn}} = a^{\frac{x}{m} + \frac{y}{n}}$ 

 $Z$ weites Potenzgesetz: Beachte, dass  $\sqrt[m]{a} \cdot \sqrt[m]{b} = \sqrt[m]{a \cdot b}$  gilt, denn beide Seiten sind nicht-negativ und die *m*-te Potenz beider Seiten ist  $a \cdot b$  (dies verwendet das Potenzgesetz für ganzzahlige Exponenten).

$$
(a \cdot b)^p = (a \cdot b)^{\frac{x}{m}} = (\sqrt[m]{a \cdot b})^x \stackrel{\text{siehe oben}}{=} (\sqrt[m]{a} \cdot \sqrt[m]{b})^x \stackrel{\text{Potenzgesetz für ganze Exponenten}}{=} (\sqrt[m]{a})^x \cdot (\sqrt[m]{b})^x
$$

$$
= a^{\frac{x}{m}} \cdot b^{\frac{x}{m}} = a^p \cdot b^p
$$

Drittes Potenzgesetz: Beachte <sup>*m*</sup>/ *n*<sup>*n*</sup> *a* = <sup>*nm*</sup>/*a*, denn beide Seiten sind nicht-negativ und ihre *mn*-te Potenz ist *a*. (das verwendet ein Potenzgesetz für ganze Exponenten).

$$
(a^p)^q = (a^{\frac{x}{m}})^{\frac{y}{n}} = \sqrt[n]{((\sqrt[m]{a})^x)^y}
$$
Potenzgesetz für ganze Exponenten =  $\sqrt[n]{(\sqrt[m]{a})^{xy}}$   
=  $\sqrt[n]{\sqrt[m]{a^{xy}}}$  sieheben  $m\sqrt[n]{a^{xy}} = a^{\frac{xy}{mn}} = a^{\frac{x}{m} \cdot \frac{y}{n}} = a^{p \cdot q}$ 

**L¨osung zu Aufgabe [13.6](#page-1-3)** ex-rationale-gesetze-anwenden Vereinfachen Sie jeweils so weit wie möglich:

<span id="page-9-1"></span>a)  $x^{\frac{1}{2}}x^{-\frac{2}{3}}x^{\frac{3}{5}} = x^{\frac{1}{2}-\frac{2}{3}+\frac{3}{5}} = x^{\frac{13}{30}}$  b) x b)  $x^{-\frac{3}{7}}x^{-2}x^{\frac{17}{7}} = x^{\frac{14}{7}}x^{-2} = x^2x^{-2} = x^0 = 1$ c)  $(xy)^{\frac{1}{3}}x^{-\frac{1}{3}} = x^{\frac{1}{3}}y^{\frac{1}{3}}x^{-\frac{1}{3}} = y^{\frac{1}{3}}$  d) (z d)  $(z^{-\frac{7}{3}})^{-\frac{2}{11}} = z^{-\frac{7}{3}\cdot(-\frac{2}{11})} = z^{-\frac{14}{33}}$ 

c) 
$$
(xy)^{-2}
$$
  $x^3 - 2x - 5$   $y^3 - x - 5 = y^2 - 5 = y^2 - 5 = 0$   
\ne)  $\left(x^{-\frac{5}{7}}y\right)^{\frac{7}{3}} = x^{-\frac{5}{7} \cdot \frac{7}{3}} y^{\frac{7}{3}} = x^{-\frac{5}{3}} y^{-\frac{7}{3}}$   
\nf)  $(z^{\frac{2}{7}}a)^{-\frac{7}{5}} a^{\frac{22}{5}} z^{\frac{2}{5}} = z^{-\frac{2}{5}} a^{-\frac{7}{5}} a^{\frac{22}{5}} z^{\frac{2}{5}} = z^0 a^{\frac{15}{5}} = a^3$   
\ng)  $\frac{x^{\frac{3}{4}}}{x^{\frac{7}{3}}} = x^{\frac{3}{4} - \frac{7}{3}} = x^{-\frac{19}{12}}$   
\nh)  $\left(\frac{x}{y}\right)^{\frac{3}{7}} \cdot \frac{y^{\frac{2}{5}}}{x^{-\frac{5}{3}}} = \frac{x^{\frac{3}{7}}}{y^{\frac{3}{7}}} \cdot \frac{y^{\frac{2}{3}}}{x^{-\frac{5}{3}}} = \frac{x^{-\frac{3}{7}} y^{\frac{2}{3}}}{x^{-\frac{5}{3}} y^{\frac{3}{7}}} = \frac{x^{\frac{3}{7}}}{x^{-\frac{5}{3}}} \cdot \frac{y^{\frac{2}{3}}}{y^{\frac{3}{7}}} = x^{\frac{3}{7} + \frac{5}{3}} \cdot y^{\frac{2}{3} - \frac{3}{7}} = x^{\frac{44}{21}} \cdot y^{\frac{5}{21}}$   
\ni)  $\left(\frac{b}{ca}\right)^{-\frac{3}{7}} \cdot \frac{a^{\frac{2}{3}}}{b^{-\frac{1}{5}}} = (b(ca)^{-1})^{-\frac{3}{7}} a^{\frac{2}{3}} b^{\frac{1}{5}} = (bc^{-1}a^{-1})^{-\frac{3}{7}} a^{\frac{2}{3}} b^{\frac{1}{5}} = b^{-\frac{3}{7}} c^{\frac{3}{7}} a^{\frac{2}{3}} b^{\frac{1}{5}} = a^{\frac{3}{7}} a^{\frac{2}{3}} b^{\frac{1}{5}} = a^{\frac{3}{7}} a^{\frac{2}{3}} b^{\frac{1}{7}} = a^{\frac{3}{7}} a^{\frac$ 

1) 
$$
(a^{2} - b^{2})^{\frac{2}{3}} \cdot (a^{2} + 2ab + b^{2})^{\frac{2}{3}} = ((a + b)(a - b))^{\frac{2}{3}} \cdot ((a + b)^{2})^{\frac{2}{3}} = (a + b)^{\frac{2}{3}}(a - b)^{\frac{2}{3}} \cdot (a + b)^{\frac{4}{3}} = (a + b)^{\frac{6}{3}}(a - b)^{\frac{2}{3}} = (a + b)^{2}(a - b)^{\frac{2}{3}}
$$

m) 
$$
a(a+b^2)^{-\frac{1}{2}} + \frac{b^2}{\sqrt{a+b^2}} = a(a+b^2)^{-\frac{1}{2}} + b^2 \cdot \frac{1}{(a+b^2)^{\frac{1}{2}}} = a(a+b^2)^{-\frac{1}{2}} + b^2(a+b^2)^{-\frac{1}{2}} = (a+b^2)(a+b^2)^{-\frac{1}{2}} = (a+b^2)^1(a+b^2)^{-\frac{1}{2}} = (a+b^2)^{1-\frac{1}{2}} = (a+b^2)^{\frac{1}{2}} = \sqrt{a+b^2}
$$

**L¨osung zu Aufgabe [13.7](#page-2-0)** ex-typische-fehler

a)  $a^{\frac{2}{3}} + b^{\frac{2}{3}} = (a+b)^{\frac{2}{3}}$ 

<span id="page-9-2"></span>Falsche Regel:  $a^m + b^m = (a + b)^m$ . (Vielleicht mit der korrekten Regel  $a^m \cdot b^m = (a \cdot b)^m$  verwechselt?) Gegenbeispiel: Für  $a = b = 1$  und  $m = 2$  gilt  $1^2 + 1^2 \neq (1 + 1)^2$ .

- b)  $a^{\frac{5}{3}} + a^{\frac{1}{3}} = a^{\frac{5+1}{3}} = a^{\frac{6}{3}} = a^2$ Falsche Regel:  $a^m + a^n = a^{m+n}$ . (Vielleicht mit der korrekten Regel  $a^m \cdot a^n = a^{m+n}$  verwechselt?) Gegenbeispiel: Für  $a = 1$  und  $m = n = 2$  gilt  $1^2 + 1^2 \neq 1^{2+2}$ .
- $a^{\frac{4}{3}} \cdot a^{\frac{3}{7}} = a^{\frac{4}{3} \cdot \frac{3}{7}} = a^{\frac{4}{7}}$ Falsche Regel:  $a^m \cdot a^n = a^{m \cdot n}$ . (Vielleicht mit der korrekten Regel  $a^m \cdot a^n = a^{m+n}$  verwechselt?) Gegenbeispiel: Für  $a = 2$  und  $m = n = 1$  gilt  $2^1 \cdot 2^1 \neq 2^{1 \cdot 1}$ . c)
- d)  $(a^{\frac{3}{2}} + a^{\frac{1}{2}})^2 = a^3 + a$ Falsche Regel:  $(a + b)^2 = a^2 + b^2$  oder schlimmer gar  $(a + b)^m = a^m + b^m$ . (Korrekt ist die binomische Formel  $(a + b)^2 = a^2 + 2ab + b^2$ .) Gegenbeispiel: Für  $a = b = 1$  und  $m = 2$  gilt  $(1 + 1)^2 \neq 1^2 + 1^2$ .

e) 
$$
\left(z^{\frac{2}{5}}\right)^{\frac{3}{5}} = z^{\frac{2+3}{5}} = z^{\frac{5}{5}} = z^1 = z
$$

Falsche Regel:  $(a^m)^n = a^{m+n}$ . (Vielleicht mit der korrekten Regel  $(a^m)^n = a^{m \cdot n}$  verwechselt?) Gegenbeispiel: Für  $a = 2$  und  $m = n = 1$  gilt  $(2^1)^1 \neq 2^2$ .

 $a^{\frac{4}{7}}$ f)  $\frac{a^{\frac{4}{7}}}{b^{\frac{4}{7}}} = (a-b)^{\frac{4}{7}}$ 

Falsche Regel:  $\frac{a^m}{b^m} = (a - b)^m$ . (Vielleicht mit der korrekten Regel  $\frac{m^a}{m^b} = m^{a-b}$  verwechselt?) Gegenbeispiel: Für  $a = 2$  und  $b = 1$  und  $m = 1$  gilt  $\frac{2^1}{1^1}$  $\frac{2^1}{1^1} \neq (2-1)^1$ .

 $a^{-\frac{2}{3}}$  $\frac{a^{\frac{2}{3}}}{b^{\frac{2}{3}}} = \frac{a^1}{b^1}$ g)  $\frac{a^{\frac{3}{3}}}{b^{\frac{2}{3}}} = \frac{a^1}{b^1} = \frac{a}{b}$  (die zweite Gleichheit stimmt)

Sehr abstruser Kürzungsfehler. Ist etwa für  $a = 8$  und  $b = 1$  falsch, denn  $\frac{8^{-\frac{2}{3}}}{2}$  $\frac{8^{\frac{2}{3}}}{1^{\frac{2}{3}}} = \frac{(\sqrt[3]{8})^2}{(\sqrt[3]{1})^2}$  $\frac{(\sqrt[3]{8})^2}{(\sqrt[3]{1})^2} = \frac{2^2}{1^2}$  $\frac{2^2}{1^2} = 4 \neq \frac{8}{1}$ .

- h)  $\frac{a^{\frac{13}{7}}}{b^{\frac{4}{7}}} = \frac{a^{\frac{3-4}{7}}}{b^{\frac{4-4}{7}}} = \frac{a^{\frac{9}{7}}}{b^{\frac{9}{7}}} = \frac{a^{\frac{9}{7}}}{1} = a^{\frac{9}{7}}$  (nur die erste Gleichheit ist falsch) Falsche Regel könnte  $\frac{a^m}{b^m} = \frac{a^{m-n}}{b^{m-n}}$  sein. Gegenbeispiel: Für  $a = 2$  und  $b = 1$  und  $m = 2$  und  $n = 1$  gilt  $2^2$  $\frac{2^2}{1^2} \neq \frac{2^1}{1^1}$  $\frac{2^1}{1^1}$ .
- *i*)  $a^{\left(\frac{2}{3}\right)^2} = \left(a^{\frac{2}{3}}\right)^2$ Falsche Regel:  $x^{y^z} = (x^y)^z$ Gegenbeispiel: Für  $x = z = 2$  und  $y = 1$  gilt  $2^{1^2} \neq (2^1)^2$ . (Kein Gegenbeispiel ist  $x = y = z = 2$ .)

**L¨osung zu Aufgabe [13.8](#page-2-1)** ex-wurzelgesetze-beweisen

- <span id="page-10-0"></span>√  $\overline{a \cdot b} = (a \cdot b)^{\frac{1}{2}} = a^{\frac{1}{2}} \cdot b^{\frac{1}{2}} = \sqrt{a}$ √ a)  $\sqrt{a \cdot b} = (a \cdot b)^{\frac{1}{2}} = a^{\frac{1}{2}} \cdot b^{\frac{1}{2}} = \sqrt{a} \cdot \sqrt{b}$  $\sqrt{\frac{a}{b}} = \left(\frac{a}{b}\right)^{\frac{1}{2}} = \frac{a^{\frac{1}{2}}}{b^{\frac{1}{2}}} = \frac{\sqrt{a}}{\sqrt{b}}$ *b* 2  $(\sqrt{a})^n = (a^{\frac{1}{2}})^n = a^{\frac{1}{2} \cdot n} = a^{n \cdot \frac{1}{2}} = (a^n)^{\frac{1}{2}} =$ √ *a n*
- Beispielsweise gelten  $\sqrt{1+1} = \sqrt{2} \neq$  $\sqrt{1 + \sqrt{1}} = 2$  oder  $\sqrt{1 + 2} = \sqrt{3}$ b) Beispielsweise gelten  $\sqrt{1+1} = \sqrt{2} \neq \sqrt{1} + \sqrt{1} = 2$  oder  $\sqrt{1+2} = \sqrt{3} < \sqrt{1} + \sqrt{2} = 1 + \sqrt{2}$  oder  $\sqrt{1+4} = \sqrt{5}$ enen  $\sqrt{1 + 1}$ <br> $\sqrt{1 + \sqrt{4}} = 3$ .
- In einem beliebigen rechtwinkligen Dreieck mit Katheten *a*, *b* und Hypotenuse *c* gilt nach Pythagoras c)  $c^2 = a^2 + b^2$ . Wenn die Wurzel einer Summe die Summe der Wurzeln wäre, würde daraus

$$
c = \sqrt{c^2} = \sqrt{a^2 + b^2} = \sqrt{a^2} + \sqrt{b^2} = a + b
$$

folgen, d.h. die Hypotenuse wäre so lang wie die Summe der beiden Katheten, d.h. die beiden Katheten müssten auf der Hypotenuse liegen und das Dreieck wäre «flach».

Konkretes Gegenbeispiel: Das Dreieck mit Seitenlängen 3, 4, 5 ist rechtwinklig, denn es gilt  $5^2 = 25 = 9 + 10$ Nonkretes Gegenbeispiel: Das Dreieck mit Seitenlangen 5, 4, 5 ist rechtwinking, denn es gilt 5<sup>-</sup> = 25 = 9 + 16 = 3<sup>2</sup> + 4<sup>2</sup>. Wenn  $\sqrt{a+b} = \sqrt{a} + \sqrt{b}$  gelten würde, erhielte man  $5 = \sqrt{25} = \sqrt{9+16} = \sqrt{9} + \sqrt{16} = 3+4!$ 

d) Aus  $\sqrt{a+b} = \sqrt{a} + \sqrt{b}$  folgt durch Quadrieren (und binomische Formel und erstes Wurzelgesetz)  $a+b=$  $a + 2\sqrt{ab} + b$ , also  $0 = 2\sqrt{ab}$  bzw.  $0 = \sqrt{ab}$ . Nochmaliges Quadrieren liefert  $0 = ab$ . Da ein Produkt genau dann Null ist, wenn einer der Faktoren Null ist, folgt  $a = 0$  oder  $b = 0$ . dann Null ist, wenn einer der Faktoren Null ist, folgt  $a = 0$  od<br>Da offensichtlich  $\sqrt{0+0} = \sqrt{0} + \sqrt{0}$  gilt, sehen wir insgesamt: Da onensichtlich  $\sqrt{0+0} = \sqrt{0+0}$  gilt, senen wir insgesamt:<br>Die Gleichheit  $\sqrt{a+b} = \sqrt{a} + \sqrt{b}$  gilt genau dann, wenn *a* = 0 oder *b* = 0 gilt.

#### **L¨osung zu Aufgabe [13.9](#page-2-2)** ex-nte-wurzelgesetze-beweisen

<span id="page-11-0"></span>a) 
$$
^m\sqrt{a \cdot b} = (a \cdot b)^{\frac{1}{m}} = a^{\frac{1}{m}} \cdot b^{\frac{1}{m}} = {}^m\sqrt{a} \cdot {}^m\sqrt{b}
$$
  
 $\sqrt[m]{\frac{a}{b}} = \left(\frac{a}{b}\right)^{\frac{1}{m}} = \frac{a^{\frac{1}{m}}}{b^{\frac{1}{m}}} = \frac{{}^m\sqrt{a}}{{}^m\sqrt{b}}$   
 $\left({}^m\sqrt{a}\right)^n = \left(a^{\frac{1}{m}}\right)^n = a^{\frac{1}{m} \cdot n} = a^{n \cdot \frac{1}{m}} = (a^n)^{\frac{1}{m}} = {}^m\sqrt{a^n}$ 

<span id="page-11-1"></span>Bemerkung: Das letzte Wurzelgesetz haben wir übrigens bereits in Aufgabe [13.3](#page-1-0) bewiesen.

 $\sqrt[m]{\sqrt[n]{a}} = \left(a^{\frac{1}{n}}\right)^{\frac{1}{m}} = a^{\frac{1}{n} \cdot \frac{1}{m}} = a^{\frac{1}{n \cdot m}} = \sqrt[nm]{a}$ . Vertauscht man die Rollen von *m* und *n*, so erhält man  $\sqrt[n]{\sqrt[m]{a}} = \sqrt[mn]{a}} = \sqrt[nm]{a}.$ b)

**L¨osung zu Aufgabe [13.10](#page-3-1)** ex-wurzeln-in-potenzen-umschreiben

a) 
$$
x^2 \cdot \sqrt{\sqrt{x}} = x^2 \cdot \left(x^{\frac{1}{2}}\right)^{\frac{1}{2}} = x^2 \cdot x^{\frac{1}{4}} = x^{\frac{9}{4}}
$$
  
\nb)  $\sqrt{\sqrt{x^3}} = \left((x^3)^{\frac{1}{2}}\right)^{\frac{1}{2}} = \left(x^{\frac{3}{2}}\right)^{\frac{1}{2}} = x^{\frac{3}{4}}$   
\nc)  $\frac{\sqrt{x}}{\sqrt{\sqrt{x}}} = \frac{x^{\frac{1}{2}}}{\left(x^{\frac{1}{2}}\right)^{\frac{1}{2}}} = \frac{x^{\frac{1}{2}}}{x^{\frac{1}{4}}} = x^{\frac{1}{2} - \frac{1}{4}} = x^{\frac{1}{4}}$   
\nd)  $x^2 \cdot \frac{\sqrt{x^3} \sqrt{\frac{x}{\sqrt{\sqrt{x}}}}}{\sqrt{x^5} \cdot x} = x^2 \cdot \frac{x^{\frac{3}{2}} \cdot \frac{x^{\frac{1}{2}}}{x^{\frac{1}{6}}}} = x^2 \cdot \frac{x^{\frac{3}{2}} \cdot x^{\frac{3}{4}}}{x^{\frac{7}{2}}} = x^2 \cdot \frac{x^{\frac{3}{2}} \cdot x^{\frac{3}{4}}}{x^{\frac{7}{2}}} = \frac{x(x^2 + x^2 + x^3)}{x^{\frac{7}{2}}} = \frac{x^3}{x^{\frac{7}{2}}} = x^2 \cdot \frac{x^{\frac{3}{2}} \cdot x^{\frac{3}{2}}}{x^{\frac{7}{2}}} = \frac{x^2}{x^{\frac{7}{2}}} = x^2 \cdot \frac{x^{\frac{3}{2}} \cdot x^{\frac{3}{2}}}{x^{\frac{7}{2}}} = \frac{x^2}{x^{\frac{7}{2}}} = x^2 \cdot \frac{x^{\frac{3}{2}} \cdot x^{\frac{3}{2}}}{x^{\frac{7}{2}}} = \frac{x^2}{x^{\frac{7}{2}}} = x^2 \cdot \frac{x^{\frac{3}{2}} \cdot x^{\frac{3}{2}}}{x^{\frac{7}{2}}} = \frac{x^2}{x^{\frac{7}{2}}} = x^{\frac{3}{2}}$   
\nf)  $\sqrt{x} \cdot \sqrt{x} \cdot \sqrt{x} \cdot \sqrt{x} = \sqrt{x} \cdot \sqrt{x} \cdot \sqrt{x^{\frac{3}{2}}} = \sqrt{x} \cdot \sqrt{x} \cdot x^{\frac{3}{4}}} = \sqrt{x} \cdot \sqrt{x} \cdot \$ 

**L¨osung zu Aufgabe [13.11](#page-3-0)** ex-zwoelfte-wurzel-aus-zwei Für den Faktor  $\lambda$  gilt

$$
\lambda^{12} = 2
$$

Um den Exponenten 12 zum Verschwinden zu bringen, werden beide Seiten mit  $\frac{1}{12}$  potenziert (was dasselbe ist, wie die 12-te Wurzel zu nehmen):

<span id="page-11-3"></span><span id="page-11-2"></span>
$$
(\lambda^{12})^{\frac{1}{12}} = 2^{\frac{1}{12}} \times 1.059463
$$

$$
\lambda = 2^{\frac{1}{12}} \approx 1.059463
$$

**L¨osung zu Aufgabe [13.12](#page-3-2)** ex-nte-wurzeln-in-potenzen-umschreiben

a) 
$$
\sqrt{\sqrt[5]{x^2} \cdot \sqrt[2]{x^5}} = \sqrt{(x^2)^{\frac{1}{5}} \cdot (x^5)^{\frac{1}{2}}} = \sqrt{x^{\frac{2}{5}} \cdot x^{\frac{5}{2}}} = (x^{\left(\frac{2}{5} + \frac{5}{2}\right)})^{\frac{1}{2}} = (x^{\frac{29}{10}})^{\frac{1}{2}} = x^{\frac{29}{20}}
$$
  
\nb)  $\frac{\frac{x^{\frac{2}{3}}}{\sqrt[3]{x}}}{\frac{\sqrt[4]{x^3}}{\sqrt[8]{x^5}}} = \frac{x^{\frac{2}{3}}}{x^{\frac{1}{3}}} \cdot \frac{x^{\frac{5}{8}}}{x^{\frac{3}{4}}} = x^{\frac{1}{3}} \cdot x^{-\frac{1}{8}} = x^{\frac{5}{24}}$   
\nc)  $\left(\sqrt[5]{x^{-\frac{1}{3}}}\right)^{\frac{3}{5}} = \left(\left(x^{-\frac{1}{3}}\right)^{\frac{1}{5}}\right)^{\frac{3}{5}} = x^{-\frac{1}{25}}$   
\nd)  $\sqrt[n]{\sqrt[n]{\sqrt[n]{x}} = x^{\frac{1}{n^3}}$ 

e) 
$$
\frac{\sqrt[3]{x}}{\frac{\sqrt[4]{x}}{\sqrt[5]{x}}} = \frac{\sqrt[3]{x}}{\frac{\sqrt[4]{x}}{\sqrt[5]{x}}} = \frac{\sqrt[3]{x}}{\frac{\sqrt[4]{x}}{\sqrt[5]{x}}} = \frac{\sqrt[3]{x}}{\frac{x^{\frac{1}{4}}}{x^{\frac{1}{3}}}} = \frac{x^{\frac{1}{3}}}{x^{\frac{13}{60}}} = x^{\frac{7}{60}}
$$
  
f) 
$$
\sqrt[n]{x \cdot \sqrt[n]{x \cdot \sqrt[n]{x} \cdot \sqrt[n]{x}} = \sqrt[n]{x \cdot \sqrt[n]{x} \cdot \sqrt[n]{x} \cdot \sqrt[n]{x^{\left(1 + \frac{1}{n}\right)}}} = \sqrt[n]{x \cdot \sqrt[n]{x \cdot \left(x^{\frac{n+1}{n}}\right)^{\frac{1}{n}}}} = \sqrt[n]{x \cdot \sqrt[n]{x \cdot x^{\frac{n+1}{n^2}}}} = \sqrt[n]{x \cdot \sqrt[n]{x \cdot x^{\frac{n+1}{n^2}}}} = \sqrt[n]{x \cdot \sqrt[n]{x \cdot x^{\frac{n+1}{n^2}}}} = \sqrt[n]{x \cdot \sqrt[n]{x \cdot x^{\frac{n+1}{n^2}}}} = \sqrt[n]{x \cdot \sqrt[n]{x \cdot x^{\frac{n+1}{n^2}}}}
$$

**L¨osung zu Aufgabe [13.13](#page-3-3)** ex-nte-wurzeln-textaufgaben

a) Sei *p* der unbekannte jährliche Zinssatz. Damit ist nach 42 der Faktor, mit dem das anfängliche Kapital multipliziert wird:

> <span id="page-12-0"></span> $(1+p)^{42} = 1 + 0.233$  |(·)  $\frac{1}{42}$  $1 + p = 1.233^{\frac{1}{42}}$  $\frac{1}{42}$  |  $-1$  $p = \sqrt[42]{1.233} - 1 \approx 0.005$

Der Zinssatz beträgt also 0.5%.

b) Das Volumen wird mit Faktor  $\lambda^3$  multipliziert. Wir suchen also  $\lambda$  so, dass:

$$
\lambda^3 = \frac{1}{2} \qquad |(\cdot)^{\frac{1}{3}} = \sqrt[3]{0.5} \approx 0.7937
$$

D.h. Ein Würfel mit Kantenlänge ca. 79.4 mm Kantenlänge hat ein Volumen von 0.5 l.

c) In reiner Stimmung hat der Ton e2 die Frequenz  $\frac{3}{2} \cdot 440 = 660$  Hertz.

 $\frac{12}{2}$  Das Frequenzverhältnis zweier benachbarter Halbtöne ist bei der temperierten Stimmung  $\frac{12}{2}$ . Der tempe- $\mu$ as Frequenzverhältnis zweier benachbarter Hanbtone ist bei der temperierter Behmhnung V 2. Der tempe-<br>rierten Quinte (7 Halbtöne) entspricht also ein Verhältnis von ( $\sqrt[12]{2}$ )<sup>7</sup> = 2<sup>-72</sup> ≈ 1.498307. In temperierter Stimmung hat der Ton e2 also die Frequenz  $2^{\frac{7}{12}} \cdot 440 \approx 659.25508$  Hertz.

Der Quotient dieser beiden Frequenzen ist

Frequency reines e2 
$$
\frac{\frac{3}{2} \cdot 440}{2^{\frac{7}{12}} \cdot 440} = \frac{\frac{3}{2}}{2^{\frac{7}{12}}} = \frac{3}{2} \frac{1}{2^{\frac{7}{12}}} \approx 1.00112989
$$
Frequency temperatures e2

Die bedeutet, dass das reine e2 um 0.112989% höher ist als das temperierte e2. D.h. das e2 auf der Violine ist etwa  $1\%$  (= ein Promille) grösser das e2 auf dem Klavier.

*Zusatzaufgabe: Beim Kammer-a von 440 Hz ergibt sich fur das reine e2 eine Frequenz von 660 Hz, f ¨ ur das ¨ temperierte e2* 440 · 2<sup>-7</sup> ≈ 659.26 Hz. Zeichnet man die entsprechenden Schwingungen in GeoGebra, liest *man eine Frequenz der Schwebung von ca.*  $\frac{1}{1.4}$  ≈ 0.7 *ab. Man kann auch die Zeit berechnen, nachdem* der Unterschied der Winkel beider Schwingungen genau 360<sup>°</sup> beträgt:

$$
t \cdot 660 \cdot 360^{\circ} = t \cdot 440 \cdot 2^{\frac{7}{12}} \cdot 360^{\circ} + 360^{\circ}
$$
  
\n
$$
t \cdot 660 = t \cdot 440 \cdot 2^{\frac{7}{12}} + 1
$$
  
\n
$$
t \cdot \left(440 \cdot 1.5 - 440 \cdot 2^{\frac{7}{12}}\right) = 1
$$
  
\n
$$
t \cdot 440 \cdot \left(1.5 - 2^{\frac{7}{12}}\right) = 1
$$
  
\n
$$
t = \frac{1}{440 \cdot \left(1.5 - 2^{\frac{7}{12}}\right)} \approx 1.342
$$
  
\n
$$
t = \frac{1}{440 \cdot \left(1.5 - 2^{\frac{7}{12}}\right)} \approx 1.342
$$

*D.h. die Schwebung hat eine Periode (Schwingungsdauer) von 1.342 s, d.h. der Kehrwert davon ist die Frequenz, also*  $440 \cdot (1.5 - 2^{\frac{7}{12}}) \approx 0.7448$  *Hz.* 

**L¨osung zu Aufgabe [13.14](#page-4-0)** ex-wurzelterme-mit-zahlen-auf-normalform-bringen

<span id="page-13-0"></span>a) 
$$
\sqrt{240} = \sqrt{2^4 \cdot 3 \cdot 5} = 4 \cdot \sqrt{15}
$$
  
\nb)  $\sqrt{35} \cdot \sqrt{15} \cdot \sqrt{21} = \sqrt{5 \cdot 7 \cdot 3 \cdot 5 \cdot 3 \cdot 7} = \sqrt{3^2 \cdot 5^2 \cdot 7^2} = 3 \cdot 5 \cdot 7 = 105$   
\nc)  $\sqrt{8} + \sqrt{32} = \sqrt{2^3} + \sqrt{2^5} = \sqrt{2^2 \cdot 2} + \sqrt{2^4 \cdot 2} = 2 \cdot \sqrt{2} + 4 \cdot \sqrt{2} = 6\sqrt{2}$   
\nd)  $\sqrt{4000} = \sqrt{2^5 \cdot 5^3} = 2^2 \cdot 5 \cdot \sqrt{2 \cdot 5} = 20\sqrt{10}$  oder einfacher:  $\sqrt{4000} = \sqrt{400 \cdot 10} = \sqrt{20^2 \cdot 10} = 20 \cdot \sqrt{10}$   
\ne)  $\frac{6}{\sqrt{3}} = \frac{6 \cdot \sqrt{3}}{3} = 2\sqrt{3}$   
\nf)  $\frac{\sqrt{18}}{\sqrt{12}} = \sqrt{\frac{18}{12}} = \sqrt{\frac{3}{2}} = \sqrt{\frac{6}{4}} = \frac{\sqrt{6}}{2}$   
\ng)  $(\sqrt{2} + \sqrt{3}) \cdot (\sqrt{8} - \sqrt{6}) = \sqrt{2 \cdot 8} + \sqrt{3 \cdot 8} - \sqrt{2 \cdot 6} - \sqrt{3 \cdot 6} = 4 + 2\sqrt{6} - 2\sqrt{3} - 3\sqrt{2}$   
\nh)  $\frac{\sqrt{7}}{\sqrt{5}} = \frac{\sqrt{35}}{5}$ 

**L¨osung zu Aufgabe [13.15](#page-4-1)** ex-wurzelterme-mit-zahlen-auf-normalform-mit-binomischer

<span id="page-13-1"></span>a) 
$$
\frac{2}{\sqrt{5} + \sqrt{3}} = \frac{2}{\sqrt{5} + \sqrt{3}} \cdot \frac{\sqrt{5} - \sqrt{3}}{\sqrt{5} - \sqrt{3}} = \frac{2 \cdot (\sqrt{5} - \sqrt{3})}{(\sqrt{5})^2 - (\sqrt{3})^2} = \frac{2 \cdot (\sqrt{5} - \sqrt{3})}{5 - 3} = \sqrt{5} - \sqrt{3}
$$
  
b) 
$$
\frac{4}{\sqrt{5} - \sqrt{3}} = 2 \cdot \sqrt{3} + 2 \cdot \sqrt{5}
$$
  
c) 
$$
\frac{1}{\sqrt{x} + \sqrt{y}} = \frac{1}{\sqrt{x} + \sqrt{y}} \cdot \frac{\sqrt{x} - \sqrt{y}}{\sqrt{x} - \sqrt{y}} = \frac{\sqrt{x} - \sqrt{y}}{x - y}
$$
  
d) 
$$
\frac{\sqrt{x}}{\sqrt{x} - \sqrt{y}} = \frac{\sqrt{x}}{\sqrt{x} - \sqrt{y}} \cdot \frac{\sqrt{x} + \sqrt{y}}{\sqrt{x} + \sqrt{y}} = \frac{x + \sqrt{xy}}{x - y}
$$

**L¨osung zu Aufgabe [13.16](#page-4-2)** ex-wurzelgleichungen-easy

a)

<span id="page-13-2"></span>
$$
\sqrt{x+7} = 7
$$
  
\n
$$
x+7 = 49
$$
  
\n
$$
x = 42
$$
  
\n
$$
|(\cdot)^2 - 7|
$$
  
\n
$$
|(-7)|
$$

Probe:  $\sqrt{42+7} = \sqrt{49} = 7$ . Also ist 42 eine Lösung der Ursprungsgleichung.

b) Die Gleichung hat keine Lösung. Man könnte die Gleichung wie Aufgabe a) lösen, die Probe machen und feststellen, dass man eine Scheinlösung erhalten hat. Man könnte aber auch sofort einsehen, dass in der Ausgangsgleichung das Resultat einer Wurzel nie negativ (−7) sein kann.

c)

$$
\sqrt{x-3} = \frac{2}{\sqrt{2}} \cdot \sqrt{x+7}
$$
  
\n
$$
x-3 = \frac{4}{2}(x+7)
$$
  
\n
$$
x-3 = 2x + 14
$$
  
\n
$$
-17 = x
$$
  
\n
$$
( \cdot )^2
$$
  
\n
$$
| (-)^2
$$
  
\n
$$
|-x - 14|
$$

Probe: Die rechte Seite ergibt  $\sqrt{-20}$ , womit diese Gleichung keine Lösung hat.

d)

$$
\frac{2}{\sqrt{2}} \cdot \sqrt{x-3} = \sqrt{x+7}
$$
  
\n
$$
\frac{4}{2} \cdot (x-3) = x+7
$$
  
\n
$$
2x-6 = x+7
$$
  
\n
$$
x = 13
$$
  
\n
$$
x = 13
$$
  
\n
$$
(-x+6)
$$

Probe:  $\frac{2}{\sqrt{2}}$  $\frac{1}{2}$ .  $\sqrt{10} = \frac{2\sqrt{2}}{2}$ .  $\sqrt{10} = \sqrt{2}$ .  $\sqrt{10} = \sqrt{20}$ Damit ist  $x = 13$  eine Lösung der Ursprungsgleichung.

**L¨osung zu Aufgabe [13.17](#page-4-3)** ex-wurzelgleichungen-hard

a)

<span id="page-14-0"></span>
$$
\sqrt{4x+5} = \sqrt{x-1} + \sqrt{x+4}
$$
  
\n
$$
4x+5 = x-1+x+4+2\sqrt{(x-1)(x+4)}
$$
  
\n
$$
2x+2 = 2\sqrt{x^2+3x-4}
$$
  
\n
$$
x+1 = \sqrt{x^2+3x-4}
$$
  
\n
$$
x^2 + 2x + 1 = x^2 + 3x - 4
$$
  
\n
$$
5 = x
$$
  
\n
$$
x = 4
$$
  
\n
$$
x = 4
$$
  
\n
$$
x = 4
$$
  
\n
$$
x = 4
$$
  
\n
$$
x = 4
$$
  
\n
$$
x = 4
$$
  
\n
$$
x = 4
$$
  
\n
$$
x = 4
$$
  
\n
$$
x = 4
$$
  
\n
$$
x = 4
$$
  
\n
$$
x = 4
$$
  
\n
$$
x = 4
$$
  
\n
$$
x = 4
$$
  
\n
$$
x = 4
$$
  
\n
$$
x = 4
$$
  
\n
$$
x = 4
$$
  
\n
$$
x = 4
$$
  
\n
$$
x = 4
$$
  
\n
$$
x = 4
$$
  
\n
$$
x = 4
$$
  
\n
$$
x = 4
$$
  
\n
$$
x = 4
$$
  
\n
$$
x = 4
$$
  
\n
$$
x = 4
$$
  
\n
$$
x = 4
$$
  
\n
$$
x = 4
$$
  
\n
$$
x = 4
$$
  
\n
$$
x = 4
$$
  
\n
$$
x = 4
$$
  
\n
$$
x = 4
$$
  
\n
$$
x = 4
$$
  
\n
$$
x = 4
$$
  
\n
$$
x = 4
$$
  
\n
$$
x = 4
$$
  
\n
$$
x = 4
$$
  
\n
$$
x = 4
$$
  
\n
$$
x = 4
$$
  
\n $$ 

Eingesetzt erhält man eine wahre Aussage,  $x = 5$  ist also die Lösung der Gleichung. b)

$$
\sqrt{x-2} = \sqrt{x+3} + \sqrt{x-1}
$$
  
\n
$$
x-2 = x+3+x-1+2\sqrt{(x+3)(x-1)}
$$
  
\n
$$
-x-4 = 2\sqrt{x^2+2x-3}
$$
  
\n
$$
x^2 + 8x + 16 = 4x^2 + 8x - 12
$$
  
\n
$$
x^2 = 3x^2
$$
  
\n
$$
\frac{28}{3} = x^2
$$
  
\n
$$
x = \pm \sqrt{\frac{28}{3}}
$$
  
\n
$$
\sqrt{28} = 3x^2
$$
  
\n
$$
x = \pm \sqrt{\frac{28}{3}}
$$
  
\n
$$
x = \pm \sqrt{\frac{28}{3}}
$$
  
\n
$$
x = \pm \sqrt{\frac{28}{3}}
$$

Die negative Lösung scheidet aus, weil √ $\sqrt{x-1}$  nicht definiert ist. Die positive Lösung ist etwas grösser als  $3$  (da $\frac{-28}{3} > 9$ ), damit sind alle Zahlen unter den Wurzeln positiv. Allerdings ist  $\sqrt{x-2}$  immer kleiner als  $\sqrt{x+3}$  und damit ganz sicher kleiner als  $\sqrt{x+3} + \sqrt{x-1}$ . Somit hätte man auch von Anfang an sehen können, dass die Gleichung keine Lösung haben kann. Resultat: Die Gleichung hat keine Lösung.

**L¨osung zu Aufgabe [13.22](#page-5-1)** ex-potenzfunktionen-parameter-bestimmen-formal

<span id="page-14-1"></span>a)  $a = 3, p = 4$  b)  $a = -1, p = 2$  c)  $a = \frac{1}{2}, p = -2$ 

d)  $a = 1, p = 0$  ( $f(x) = 1$  ist nur mit  $\mathbb{D} = \mathbb{R}^*$  eine Potenzfunktion, weil  $f(0) = 1 \cdot 0^0$  nicht definiert ist).

e)  $a = 0, p$  unbestimmt f)  $a = 1, p = 1$ g)  $a = -2, p = \frac{1}{2}$  h)  $a = -\frac{1}{3}, p = -3$  <span id="page-15-0"></span>**L¨osung zu Aufgabe [13.23](#page-6-0)** ex-potenzfunktionen-spinne-zeichnen

Rationale Exponenten

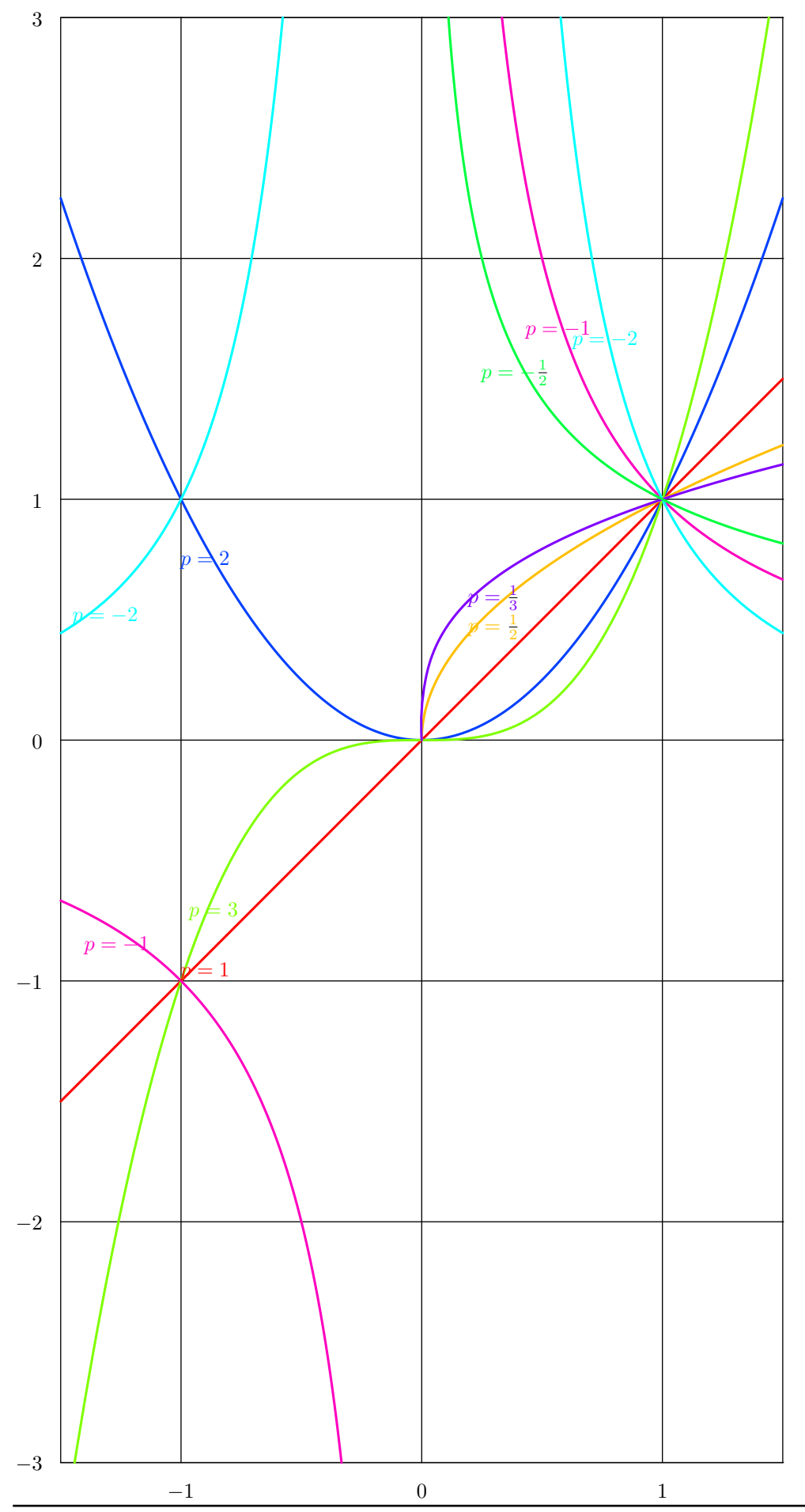

圜  $\sqrt{V}$ 

 $\chi$  $\frac{1}{10}$ 

### **L¨osung zu Aufgabe [13.24](#page-6-1)** ex-potenzfunktionen-spinne-analysieren

<span id="page-17-0"></span> $p = 1$  (−1*.*5*,* −1*.*5) und (1*.*5*,* 1*.*5) *p* = 2 (−1*.*5*,* 2*.*25), und (1*.*5*,* 2*.*25)  $p=3$  $-\sqrt[3]{3}, -3$ ), und  $(\sqrt[3]{3}, 3)$  $p = -1$  $\left(-\frac{1}{3}, -3\right)$  und  $\left(\frac{1}{3}, 3\right)$  und  $\left(-1.5, -\frac{2}{3}\right)$  und  $\left(1.5, \frac{2}{3}\right)$  $p = -2$   $\left(\sqrt{\frac{1}{3}}, 3\right)$  und  $\left(\sqrt{\frac{1}{3}}, 3\right)$  und  $\left(-1.5, \frac{4}{9}\right)$  und  $\left(1.5, \frac{4}{9}\right)$  $p = \frac{1}{2}$  $(1.5, \sqrt{1.5})$ √  $p = \frac{1}{3}$  (1.5*,*  $\sqrt[3]{1.5}$ )  $p = -\frac{1}{2} \quad \left(\frac{1}{9}, 3\right) \text{ und } \left(1.5, \frac{1}{\sqrt{1}}\right)$  $\frac{1}{1.5}$ 

#### **L¨osung zu Aufgabe [13.25](#page-6-2)** ex-potenzfunktionen-grosse-n

Zuerst ist zu bemerken, dass diese Funktionen immer durch den Punkt (1*,* 1) gehen, egal was *n* fur einen Wert ¨ hat. Für positive Exponenten gehen die Funktionen durch den Punkt  $(0,0)$ .

- <span id="page-17-1"></span>Auf ] − 1*,* 1[ ist die Funktion fast 0, dann steigt sie sehr steil durch den Punkt (−1*,* 1) bzw. (1*,* 1) an. Es a) ergibt sich eine Art «eckiges U».
- Auf ] − 1*,* 1[ ist die Funktion fast 0. Im positiven Bereich steigt die Funktion durch den Punkt (1*,* 1) sehr b) steil an, im negativen Bereich fällt die Funktion durch (−1, −1) sehr steil ab.
- c) Die Funktion ist praktisch 1 für x-Werte grösser Null. Bei Null fällt die Funktion sehr steil auf  $(0,0)$  ab. Es ergibt sich eine Art «liegendes L».
- <span id="page-17-5"></span>d) Auf  $]-1,1[$  ist der Funktionswert sehr gross. Bei  $(-1,1)$  und  $(1,1)$  fällt der Funktionswert sehr schnell auf fast 0 ab. Ausserhalb von [−1*,* 1] ist der Funktionswert nahe bei Null. Es ergeben sich «zwei L».
- e) Wie [d\),](#page-17-5) ausser dass die Funktion im negativen Bereich selbst negativ ist (und das «L» nach unten an der *x*-Achse gespiegelt wird).
- <span id="page-17-2"></span>f) Die Funktion ist nahezu konstant 1, ausser gegen Null hin steigt die Funktion steil an und strebt gegen unendlich (und nicht für  $x = 0$  nicht definiert). Für sehr grosse x geht die Funktion langsam gegen 0).

#### *L***ösung zu Aufgabe** [13.26](#page-6-3) ex-potenzfunktionen-intervall-bijektion

Die Funktion  $f(x)$  sollte erst langsamer ansteigen als  $f(x) = x$ , dann gegen  $x = 1$  schneller, aber immer noch durch den Punkt (1*,* 1) gehen.

Dazu bieten sich Potenzfunktionen an, z.B.  $f(x) = x^2$  oder  $f(x) = x^3$ . Was besser passt, muss ausprobiert und hängt nicht zuletzt von den verwendeten Bauteilen und der Umgebungshelligkeit ab.

<span id="page-17-3"></span>**L¨osung zu Aufgabe [13.29](#page-6-4)** ex-volumen-hyperwuerfel-strecken

a) 1 m.

b)  $s^4 = 0.5$ , also  $s = \sqrt[4]{0.5} \approx 0.8409$  m.

c) Das Volumen wird mit  $\lambda^4$  multipliziert. Also  $\lambda^4 = 100$  und damit  $\lambda = \sqrt[4]{100} = \sqrt{10} \approx 3.1623$ .

**L¨osung zu Aufgabe [13.30](#page-6-5)** ex-wurzelgleichungen-warum-keine-loesung

Es werden die Abkürzungen LS und RS für linke und rechte Seite der Gleichung verwendet.

- <span id="page-17-4"></span>a) LS ist positiv, RS negativ (und nicht Null).
- b) LS ist negativ (oder Null), RS ist positiv (nicht Null).
- c) LS:  $x \geq 4$ . RS:  $x \leq -4$ . Beides nicht gleichzeitig möglich.
- d) LS: ist positiv (oder Null für  $x = 0$ ). RS ist negativ (oder Null für  $x = -2$ ).
- e)  $\sqrt{x+1} < \sqrt{x+2}$  und damit erst recht  $\sqrt{x+1} < \sqrt{x-1} + \sqrt{x+2}$ .
- f) LS:  $x > 4$  und LS ist positiv oder Null. RS ist negativ für  $x > 4$ .